## メール配信登録(城南中学校)のお願い

小学校で登録されている方 ⇒ 手順1

## 小学校で,福山市教育メールに登録していない方 ⇒ 手順2

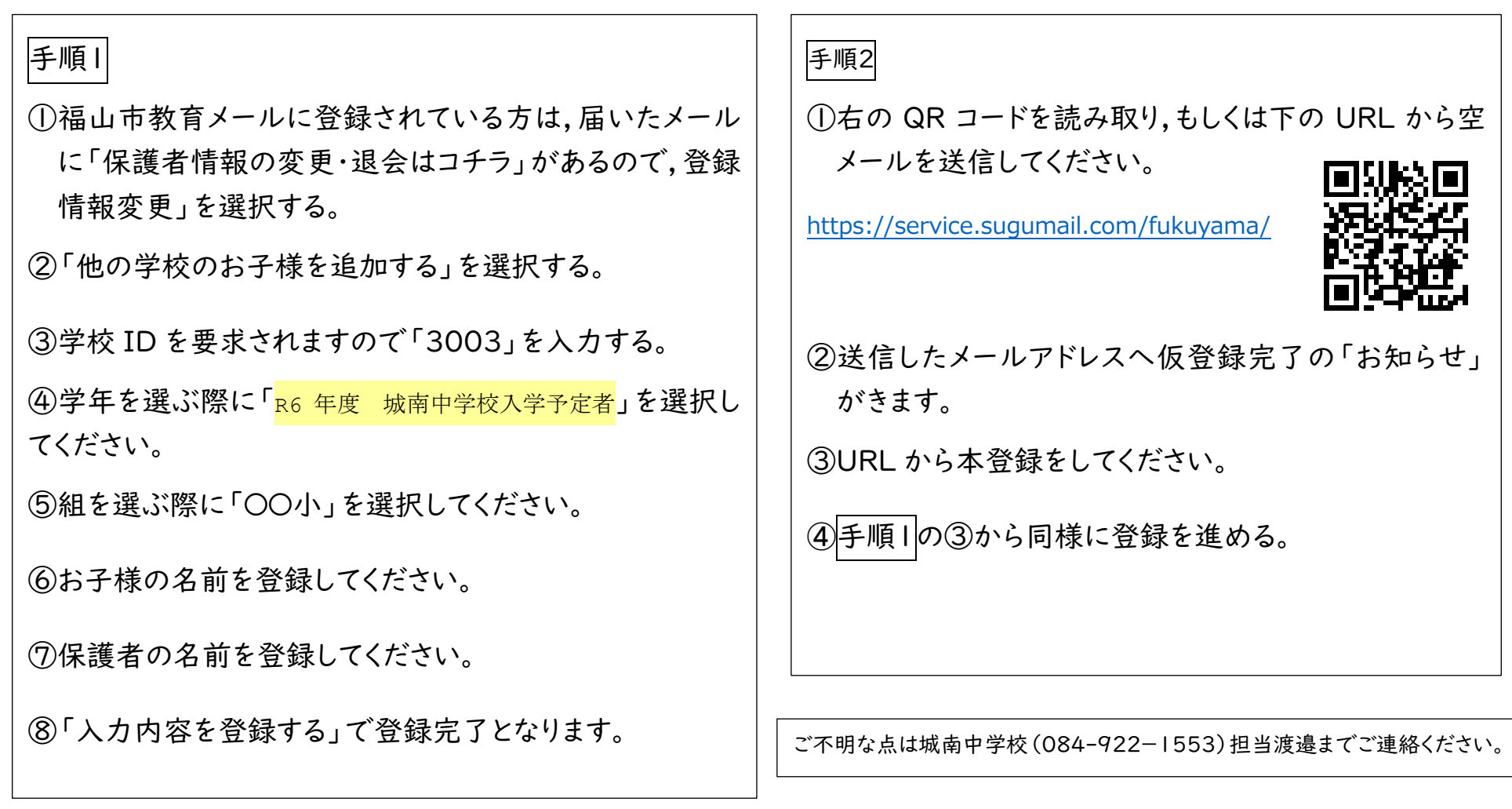